*Paragon Migrate OS to SSD : Migration de Windows PC vers Solid-State Drive*

**Logiciel** Posté par : JerryG Publiée le : 6/9/2011 13:00:00

Lâ $\Pi$ assistant intuitif de Paragon Migrate OS to SSD ex $\tilde{A}$ ©cute facilement la migration du syst $\tilde{A}$ "me vers un Solid-State Drive en une seule et simple ©tape, sans avoir redémarrer lâ $\Box$ ordinateur, il est  $\tilde{A}$ ©galement capable de redimensionner nâ $\Box\Box$ importe quel volume syst $\tilde{A}$ "me et de le transf $\tilde{A}$ ©rer sur un SSD, m $\tilde{A}^{\text{a}}$ me si la capacit $\tilde{A}$ © de celui-ci est moins importante que celle de lâ∏ancien disque dur.

Â

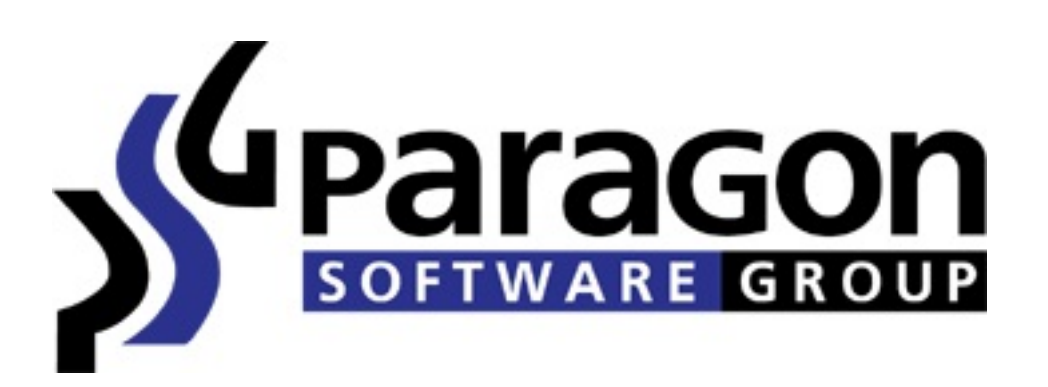

Groupe Paragon Software (PSG), le leader technologique en mati $\tilde{A}$ "re de protection innovante de données et de solutions de gestion de données, lance Paragon Migrate OS to SSD â [ e dernier développement technologique bénéficiant aux utilisateurs de netbook et de notebook, leur permettant de passer de leur PC Ã un Solid-State Drive (SSD).

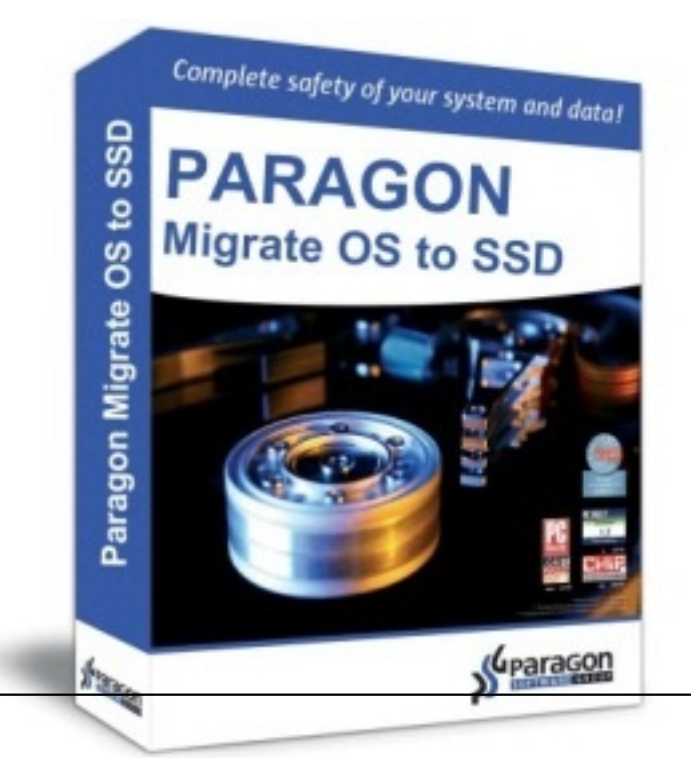

̸tant donné la demande constamment croissante en faveur dâ∏∏un plus grand espace sur le disque dur, dâ $\Box$ une dur $\tilde{A}$ ©e de la batterie plus longue et dâ $\Box$ une plus grande rapidit $\tilde{A}$ © du PC, les utilisateurs de PC se trouvent face  $\tilde{A}$  un probl $\tilde{A}$  me pos $\tilde{A}$ © par la migration dâ $\Box$ un environnement logiciel physique au cours dâ $\Pi$ un passage  $\tilde{A}$  un autre ordinateur.

Malgré lâ∏espace général dâ∏un SSD, lâ∏incapacité du nouveau disque à se redimensionner par rapport  $\tilde{A}$  lâ $\Pi$ espace du disque dur original et la complexit $\tilde{A}$ © globale repr©sent©e par le processus de migration de syst me sont un probl me bien connu.

Le logiciel Paragon Migrate OS to SSD assure une mise  $\tilde{A}$  jour du syst $\tilde{A}$  me rapide, facile et sécurisée et propose une capacité de redimensionnement et la migration garantie du syst me dâ<sub>ll</sub>exploitation vers un autre disque dur ou SSD.

Paragon Migrate OS to SSD consiste en un assistant facile dâ $\Box$ utilisation qui d $\tilde{A}$ ©tecte tous les systà mes dâ<sub>llexploitation</sub> Windows au lancement.

Lâ $\Box$ utilisateur doit sp $\tilde{A}$ ©cifier vers quel syst $\tilde{A}$ "me dâ $\Box$ exploitation il souhaite migrer et lâ $\Pi$ assistant sélectionne alors une ou deux partitions (Windows 7 peut contenir une partition Microsoft System Reserved, câ $\Pi$ est une partition sp $\tilde{A} \otimes c$ iale et cach $\tilde{A} \otimes c$  qui contient les fichiers critiques de d $A\circ$ marrage) et invite lâ $\Box$ utilisateur  $\tilde{A}$  s $\tilde{A}\circ$ lectionner un disque cible.

Si le disque sélectionné est suffisamment grand pour accueillir le systà me dâ<sub>[lexploitation, le</sub> logiciel entame la migration, dans le cas échéant, lâ∏utilisateur est prié dâ∏∏exclure les fichiers ou les dossiers non  $nA$ © cessaires jusquâ $\Pi A$  ce que la taille correcte soit atteinte.

Paragon Migrate OS to SSD définit les réglages idéaux du processus pour un transfert de syst $\tilde{A}$ "me facile et rapide vers nâ $\Box$ importe quel support de m $\tilde{A}$ ©moire.

## **Fonctions Principales et Avantages de Paragon Migrate OS to SSD :**

â∏¢ Migration de Windows vers des périphériques de stockage plus grands ou plus petits en une seule opération

â∏¢ Prise en charge de toutes les versions de Windows depuis XP (y compris Windows 7 et Windows Server 2008 R2)

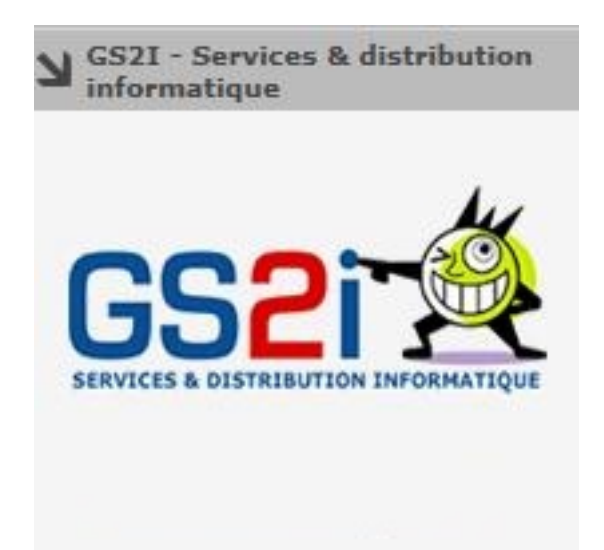

â∏¢ Alignement automatiquement des partitions sur le disque de destination si nécessaire â $\exists$ d Détection automatique et copie de la partition MSR pour des migrations réussies de

## Windows 7

â[c Possibilité dâ[jexclure des données pendant le processus pour sâ[jadapter à la taille du disque de destination

â[c Traitement des disques verrouillés (en cours dâ[[utilisation) avec MS VSS pour migrer sans avoir  $\tilde{A}$  red $\tilde{A}$ ©marrer Windows

## **Disponibilité et Pré-Requis Techniques :**

Paragon Migrate OS to SSD est **disponible chez : GS2i.** au prix de 14,95 Euros.

Le Guide de lâ $\Box$ [Avaluateur ainsi que des informations  $\tilde{A}$  lâ $\Box$ appui et des copies dâ $\Box$ [A $\circ$ cran sont disponibles sur demande adressée au média concerné. Fonctionne avec Windows 2000 ou version plus récente avec [deux disques durs, ou un d](http://www.gs2i.com/)isque dur et un SSD.